Insérez le graphisme

Éliminez toutes les lignes de construction **sauf la ligne verte (fond perdu)**

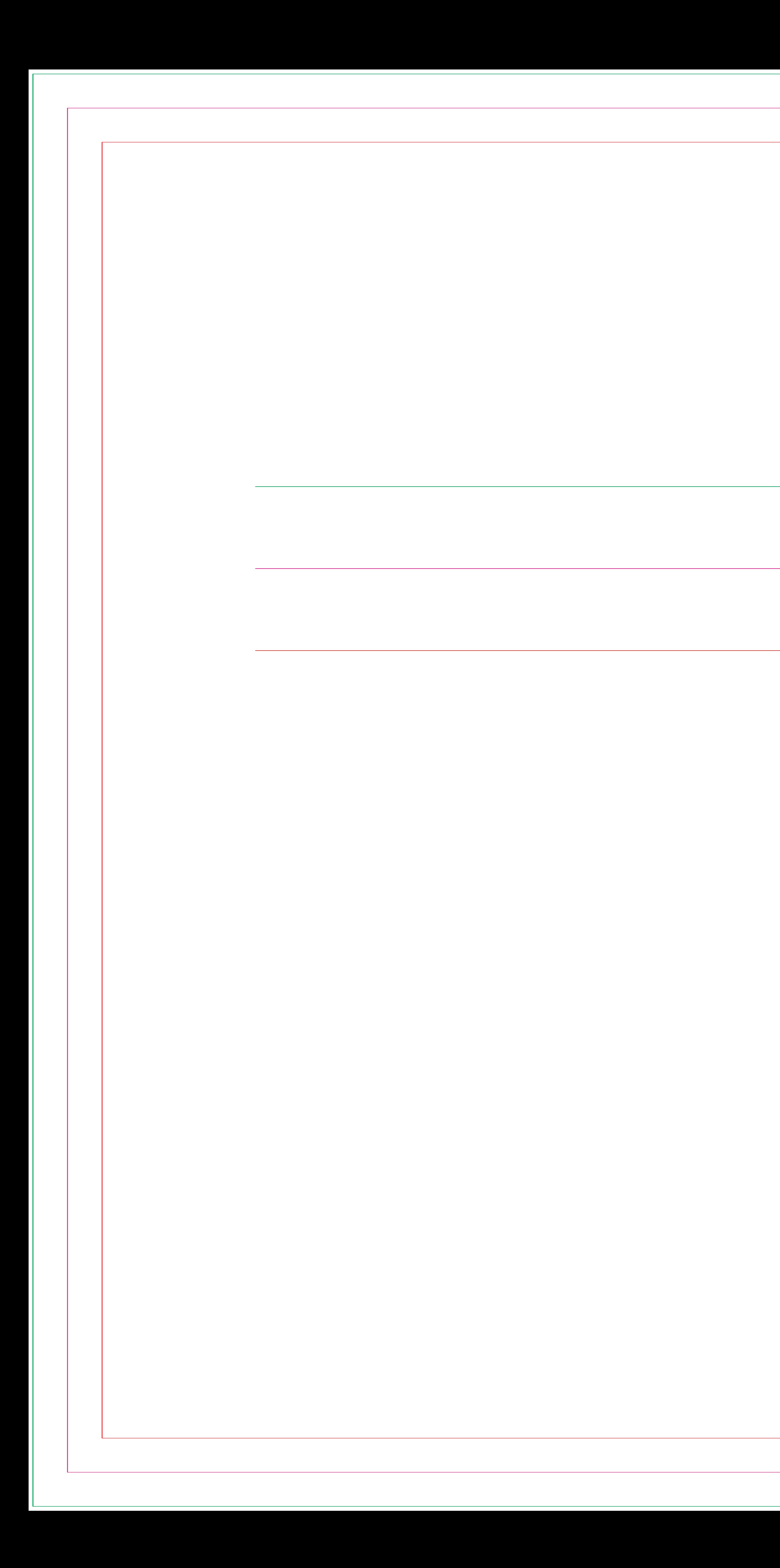

## Fond perdu de la couleur du fond Trait de coupeZone de sécurité pour tes textes ils ne doivent pas le dépasser

Veillez à éliminer également ces instructions

Exportez le en PDF vectorisé